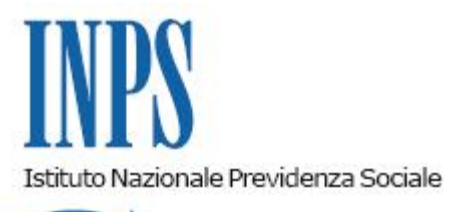

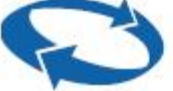

*Direzione Centrale Ammortizzatori Sociali Direzione Centrale Tecnologia, Informatica e Innovazione Il Referente PNRR* 

**Roma, 24-11-2023**

**Messaggio n. 4181**

OGGETTO: **Piano Nazionale di Ripresa e Resilienza (PNRR). Progetto "Piattaforma Unica Cig (Omnia IS) – Servizi Integrati per il Monitoraggio – Step 2 – Cruscotto di Monitoraggio OMNIA IS". Rilascio della sezione** *Open Data* **delle integrazioni salariali**

## **1. Premessa**

Nell'ambito del Piano Nazionale di Ripresa e Resilienza (PNRR) sono stati definiti una serie di progetti volti alla realizzazione della "Piattaforma Unica delle Integrazioni Salariali" denominata OMNIA IS. Tra questi, attraverso le attività svolte sul progetto "Piattaforma Unica Cig (Omnia IS) - Servizi Integrati per il Monitoraggio - Step 2 - Cruscotto di Monitoraggio OMNIA IS", con il presente messaggio si comunica il rilascio di *report* nella sezione del sito istituzionale dell'INPS, www.inps.it, dedicata agli *Open Data*.

In particolare, all'interno di tale sezione sono stati inseriti i dati gestiti dall'Istituto relativamente ai trattamenti di integrazione salariale, categorizzati per prestazione e periodo, liberamente accessibili e consultabili dai cittadini o dagli operatori pubblici e privati per condurre ricerche, produrre soluzioni informatiche, agevolare la condivisione e il confronto di informazioni tra gli Enti e le Istituzioni pubbliche nazionali e comunitarie.

## **2. Tipologia di** *report* **disponibili**

I *report* sono accessibili dal sito istituzionale dell'INPS al seguente percorso: "Home" > "Dati e Bilanci" > "Open Data" > "Scarica gli Open Data", utilizzando le variabili disponibili per filtrare i vari *report*, come di seguito riportate:

- **Argomento**;
- **Fonte**;
- **Periodo**.

In particolare, per visualizzare i prospetti con i dati relativi ai trattamenti di integrazione salariale occorre impostare come Argomento "**Integrazioni Salariali**" e/o come Fonte "**Ammortizzatori Sociali**".

Ciascun *Open Data* è classificato attraverso i seguenti metadati, presenti all'interno della maschera di dettaglio dell'argomento selezionato. Nello specifico:

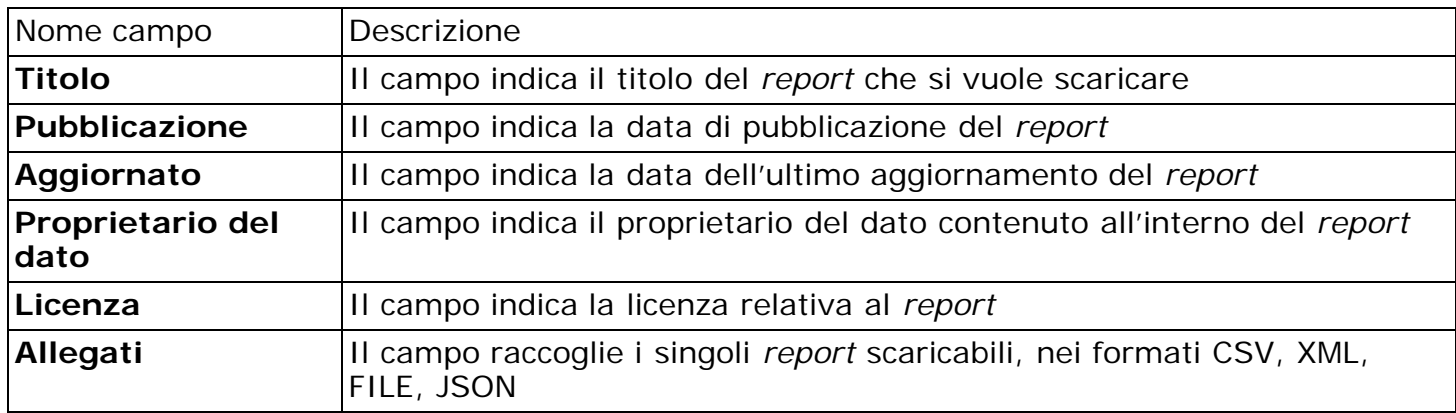

I *report* pubblicati, a disposizione dell'utenza sono di due tipologie:

- **Storico** contenente lo storico dei dati a partire dall'anno 2020;
- **Annuale** contenente i dati dell'ultimo anno di riferimento.

Nella prima tipologia rientrano i seguenti prospetti:

- Storico Numero Domande per regione e tipo di intervento. Anno 2020, 2021, 2022;
- Storico Numero Lavoratori per regione e tipo di intervento. Anno 2020, 2021, 2022;
- Storico Numero Mensilità per regione e tipo di intervento. Anno 2020, 2021, 2022.

Nella seconda rientrano i seguenti prospetti:

- Report Annuale. Numero Domande per regione e tipo di intervento. Anno 2022;
- Report Annuale. Numero Lavoratori per regione e tipo di intervento. Anno 2022;
- Report Annuale. Numero Mensilità per regione e tipo di intervento. Anno 2022.

Ciascuno dei suddetti *report* contiene un *dataset* in merito a:

- **Numero di domande autorizzate**;
- **Numero di lavoratori pagati** (pagamento diretto);
- **Numero di mensilità pagate** (pagamento diretto).

Le informazioni mostrate sono classificate in base all'anno, al mese, alla regione e alla tipologia di intervento di integrazione salariale.

> Il Direttore Generale Vincenzo Caridi